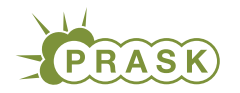

PRASK IV. ročník, 2017/18 Katedra základov a vyučovania informatiky FMFI UK, Mlynská Dolina, 842 48 Bratislava

# Úlohy 1. kola letnej časti

Termín odoslania riešení tejto série je pondelok 25. jún 2018.

# Teoretické úlohy

V tejto časti ťa čaká niekoľko matematickejších úloh, ktoré úzko súvisia s informatikou. Ako riešenie týchto úloh treba poslať podrobne spísaný postup toho, ako si riešil danú úlohu.

A ak by ťa to zaujímalo, podobné úlohy môžeš nájsť aj v Olympiáde v informatike, kategória B (<http://oi.sk/archiv/2016/sl-2016-1-zad-B.pdf>). Vrelo ti ju odporúčame riešiť tiež, naučíš sa veľa nových vecí a môžeš sa dostať aj na krajské kolo Olympiády.

# 1. **Pohľad na mesto** 15 bodov za riešenie

Ak máte akékoľvek otázky ohľadom tejto úlohy, napíšte Timke na szollosova.t@gmail.com

Jedného dňa sa k Andejovi nasťahovala žaba. Všetko by bolo v poriadku, keby sa neusídlila priamo na Andrejovom notebooku. Našťastie si Andrej spomenul, že ako malý sa hrával s kockami. Teraz sa už s nimi síce nehráva, ale zato ich má plnú pivnicu. Rozhodol sa preto, že tam žabu zanesie a postaví jej tam dom. Čo dom, celé mesto! Len nech ho už nechá konečne na pokoji.

Také mesto z kociek sa skladá z viacerých budov poukladaných vedľa seba v obdĺžnikovej mriežke. Každá budova je tvorená niekoľkými na seba poukladanými kockami, tvorí teda vežu širokú a dlhú jednu kocku. A aby bolo mesto pekné, jednotlivé budovy spolu susedia celými hranami.

Na obrázku 1 si môžete pozrieť ako môžu vyzerať dve takéto mestá. A keďže iba z nákresu nemusí byť jasné, kde je ako vysoká budova, môžeme použiť alternatívny zápis, v ktorom do štvorčekovej siete na každé políčko zapíšeme výšku budovy, ktorá sa tam nachádza. Treba si však dať pozor na to, aby sme si označili orientáciu takéhoto nákresu.

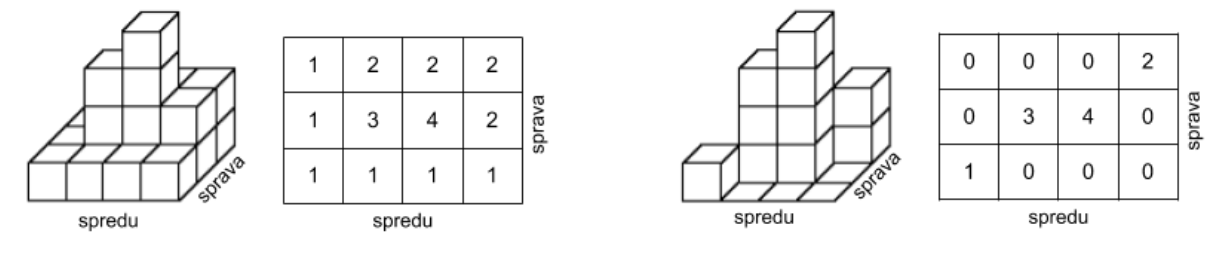

#### Obrázok 1

Andrej však postavil mesto do rohu miestnosti. Žaba ho preto vidí iba spredu a sprava. A keďže kocky sú všetky rovnaké a precízne poukladané, budovy v jednom riadku alebo stĺpci sa jej zlievajú dokopy. Na obrázku 2 si môžete pozrieť, čo vlastne vidí pri pohľade na mesto. Zaujímavé je, že takýto pohľad by dostala pre obe mestá na obrázku 1.

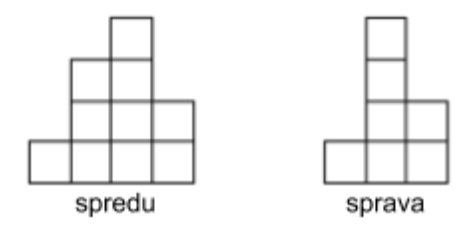

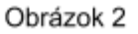

#### Úloha

Žaba má strach z výšok. Hanbí sa to však povedať Andrejovi. Preto by chcela vedieť, či pre ňu mesto nie je privysoké. Zaujímalo by ju preto, aká je výška najvyššej budovy v meste, a koľko budov má takúto výšku. K dispozícii však má iba pohľad spredu a sprava. A v prípade, že počet najvyšších budov nie je jednoznačný, zistite, koľko najmenej a najviac ich tam môže byť.

a) (3 body) V tejto podúlohe máte na obrázku 3 zadané pohľady na dve konkrétne mestá. Pre obe tieto mestá zistite vyšku najvyššej budovy a počet takto vysokých budov. Do popisu okrem odpovedí napíšte aj zdôvodnenie, prečo je vaša odpoveď správna a postup, akým ste sa k nej dopracovali.

Napríklad z nákresov na obrázku 2 vieme určiť, že najvyššia budova v meste má výšku 4 a v celom meste je len jedna takáto budova.

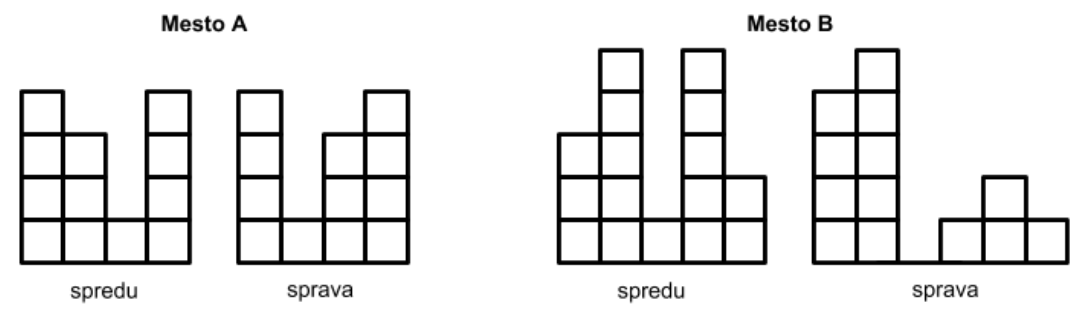

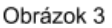

b) (4 body) Žabu stále zaujíma výška najvyššej budovy a počet najvyšších budov. Chcela by to však vedieť povedať pre ľubovoľné mesto. Nájdite a popíšte postup, vďaka ktorému dokáže žaba z dvoch pohľadov na mesto – spredu a sprava – zistiť hľadané informácie.

Žaba je s mestom spokojná, rada by sa však vrátila späť do bažiny. Chcela by si v nej preto postaviť úplne rovnaké mesto. Samozrejme, z dvoch pohľadov nemusí byť úplne jasné, ako má také mesto vyzerať. Zaujímalo by ju preto, ako by ho mohla postaviť čo najveľkolepejšie, teda použitím najväčšieho možného počtu kociek. No a pre prípad, že by materiálu v bažine nebolo dosť, ako postaviť rovnako vyzerajúce mesto s najmenším počtom kociek.

Jej cieľom je teda postaviť mesto, ktoré z oboch pohľadov vyzerá rovnako ako to Andrejove, ale obsahuje najviac, poprípade najmenej, kociek. Ak by mala k dispozícii napríklad pohľady z obrázku 2, výsledné najväčšie a najmenšie mesto si môžete pozrieť na obrázku 1.

- c) (3 body) Pre pohľady z obrázku 3 zistite, ako by vyzerali im zodpovedajúce mestá s najväčším a najmenším počtom kociek. Výsledok zapíšte vo forme štvorčekovej siete tak ako je to na obrázku 1. Okrem samotných mriežok (v tomto prípade by mali byť 4 – najväčšie a najmenšie pre obe mestá A a B) popíšte aj spôsob, akým ste sa k tomuto výsledku dostali a prečo je správny.
- d) (5 bodov) Pomôžte žabe vymyslieť postup, vďaka ktorému pre ľubovoľný pohľad spredu a sprava určí, ako vyzerá im zodpovedajúce mesto s najväčším a najmenším počtom kociek. Váš postup musí fungovať pre ľubovoľné dva pohľady. Môžete predpokladať, že zadané pohľady naozaj zodpovedajú nejakému mestu.

# **2. Zadanie pripravujeme** 15 bodov za riešenie

Zadanie sa pripravuje a čoskoro ho zverejníme. Ďakujeme za vašu trpezlivosť. Medzičasom môžete riešiť praktickú alebo programátorské úlohy.

# Praktická úloha

Pri práci s počítačom je potrebné vedieť pracovať aj s rôznymi nástrojmi, ktoré slúžia na úpravu obrázkov, prácu so zvukom či vyhľadávaním na internete. V tejto časti ťa preto zakaždým čaká nejaká netradičná úloha.

# 3. Prudký poryv prievanu: časť druhá 15 bodov za riešenie

Ak máte akékoľvek otázky ohľadom tejto úlohy, napíšte Adamovi na [kral@ ksp. sk](mailto:kral@ksp.sk)

25.6. 2018, 21:37 - "Samo, mal by si už ísť spať. Zajtra ideme na návštevu!" 26.6. 2018, 15:53 - "No Samko, tak mi povedz, aký je rozdiel medzi strýkom a ujom?" 26.6. 2018, 15:54 - Ozýva sa zlovestné zavŕzganie a prudký poryv prievanu: časť druhá triešti porcelán na márne kúsky.

Samo úspešne zvláda návštevu a všetky oslovenia s ňou spojené. Na oslave sa však ocitla jeho najzlomyseľnejšia teta a začala sa ho pred celou rodinou vypytovať zlomyseľné otázky. Samko je v úzkych. Na tetinej tvári sa črtá škodoradostný úsmev, na Samovej tvári sa črtajú kropaje potu, keď tu zrazu na druhej strane domu jeho mama otvára okno a tetina zbierka starožitného porcelánu sa triešti o zem.

Samko sa tvári otrasene, no v skutočnosti rozmýšľa nad svojimi možnosťami. V tom začuje točenie diskety – to musí byť nejaký počítač! Otvára dvere, sadá za počítač a púšťa SWIPL.

#### Úloha

Samo má zoznam rodinných vzťahy v podobe rodič(Rodic,Dieta). Každý takýto záznam znamená, že človek Rodic je rodičom človeka Dieta. Okrem toho o každom človeku vie aj to, či je muž (zapísané muž(Meno)) alebo žena (žena(Meno)). Všetky tieto záznamy tvoria dva nezávislé rodokmene.

Oba rodokmene sú navyše korektné, teda môžete predpokladať, že každý človek má najviac dvoch rodičov a rodokmene neobsahujú žiadne cykly. Šťastnou zhodou okolností majú všetci ľudia v Samových záznamoch iné krstné mená. Nemôže sa teda napríklad stať, že by v rodokmeňoch boli dvaja rôzni Petrovia.

Skôr ako Samkova teta prestane plakať nad rozbitým porcelánom a zameria sa opäť na neho, potrebuje zistiť odpovede na nesledujúce otázky:

- a) (1 bod) Ako sa volá jeho zlomyseľná teta?
- b) (2 body) Koľko dvojíc otec-syn poznáme?
- c) (3 body) Existuje v rodokmeni niekto taký, kto nemá uja, ale má strýka? Strýko je otcov brat, ujo matkin.
- d) (4 body) Kto sú predkovia Jána?
- e) (5 body) V rodokmeni sú 2 oddelené rodiny. Koľko majú každá členov?

#### Ako riešiť túto úlohu

Ak ste riešili časť prvú, pravdepodobne ste už toto čítali.

Samko všetky záznamy o svojej rodine vložil do interaktívneho prostredia SWISH, kde ich môžete nájsť aj vy. Toto prostredie je dostupné online na tejto adrese: [https://swish.swi-prolog.org/p/prudkyporyvprievanu.](https://swish.swi-prolog.org/p/prudkyporyvprievanu.pl) [pl](https://swish.swi-prolog.org/p/prudkyporyvprievanu.pl)

Okrem toho, že v tomto prostredí sú uložené Samuelove záznamy, v tomto prostredí viete písať a spúšťať programy v jazyku Prolog. Je to jednoduchý jazyk na spracovávanie logických výrokov, pomocou ktorého viete zistiť odpovede na uvedené otázky. Krátky tutoriál k tomuto jazyku obsahujúci všetko čo potrebujete vedieť k riešeniu úlohy nájdete tu: [https://král.com/prolog](https://kr�l.com/prolog)

### Odovzdávanie

K tejto úlohe odovzdávate popis vašeho riešenia. Okrem samotnej odpovede na otázku uveďte aj Prolog programy (takzvané dotazy), ktoré ste použili pri riešení, a popis toho, prečo ste tieto programy použili a odôvodnite správnosť vašeho postupu.

Za riešenie obsahujúce iba správne odpovede získate najviac polovicu bodov.

# Programátorské úlohy

Tieto úlohy sú zamerané na praktickú tvorbu programov v niektorom vyššom programovacom jazyku ako je napríklad Python, C++ alebo Pascal. Na stránke odovdzávaš iba zdrojový kód svojho programu riešiaceho zadanú úlohu, ktorý bude okamžite automaticky otestovaný a do pár sekúnd sa dozvieš, koľko bodov tvoj program získal. Tieto body ti už nikto nemôže zobrať, ale ak si nezískal plný počet bodov, môžeš opakovane odovzdávať opravený program, až kým nebudeš spokojný s výsledkom.

Ak už vieš programovať, ale ešte si nepracoval s naším testovacím systémom, odporúčam ti zájsť na Programátorskú Liaheň (<http://liahen.ksp.sk>), kde si o tom môžeš prečítať úvodný text a vyriešiť si niekoľko jednoduchých úloh.

Ak však nevieš programovať, tak nezúfaj! Pripravili sme pre teba Programátorskú Liaheň, ktorá ťa naučí základy programovania v jazyku C++. Navyše, za riešenie týchto tutoriálových úloh na Liahni môžeš získať body priamo do PRASKu a tým si vynahradiť neriešenie niektorej z programátorských úloh.

Presnejšie to funguje takto. Na Liahni sa nachádzajú dve sady úloh, prvá zameraná na premenné a druhá na podmienky v jazyku C++. V týchto sadách sa nachádzajú bodované aj nebodované úlohy, ktoré môžeš postupne riešiť a ktoré ti postupne vysvetlia danú problematiku. Dokopy sa v jednej sade dá získať až 15 bodov.

Týmito bodmi si potom môžeš nahradiť úlohy 4 a 5. Samozrejme, toto môžeš urobiť s každou sadou najviac raz.

No a v budúcej sérii budeš môcť za body riešiť ďalšie dve sady z Liahne.

Samozrejme, nič ti nebráni riešiť aj úlohy z Liahne aj klasické programátorské úlohy v PRASKu. Programátorskú Liaheň nájdeš na tejto stránke: <http://liahen.ksp.sk>

### **4. Problémy s počítaním** 15 bodov za riešenie

Ak nevieš programovať, nezúfaj! Môžeš sa to naučiť a ešte za to získať body, ktoré sa ti budú počítať namiesto tejto úlohy.

Stačí, že pôjdeš na stránku Programátorskej Liahni [\(liahen.ksp.sk\)](https://liahen.ksp.sk/). Keď budeš riešiť sadu loops cpp, bodmi, ktoré získaš si môžeš nahradiť riešenie tejto úlohy. Stačí ak na spodku tejto stránky odovzdáš pdf-ko s prezývkou, ktorú používaš na Liahni.

Ak máte akékoľvek otázky ohľadom tejto úlohy, napíšte Paulinke na psmolarova@gmail.com

Dávid má mladšiu sestru a ako dobrý súrodenec jej pomáha s úlohami. Napríklad dnes sa vrátila zo školy s tým, že sa učili deliť deviatimi.

Dávid jej preto začal vymýšľať rôzne cvičenia, po chvíli však zistil, že to tak trochu nezvládol. Čísla, ktoré napísal neboli deliteľné deviatimi. Zobral teda gumu a vymazal z nich niekoľko cifier, aby svoju chybu napravil. Lenže tri úmorné roky na matfyze si vybrali svoju daň – Dávid zistil, že zabudol deliť deviatimi<sup>[1](#page-3-0)</sup>!

### Úloha

Na vstupe dostanete číslo, v ktorom sú niektoré cifry nahradené otáznikmi. Nahraďte tieto otázniky ciframi tak, aby výsledné číslo bolo deliteľné deviatimi a bolo najmenšie možné.

#### Formát vstupu

Na vstupe dostanete reťazec cifier a otáznikov. Na začiatku čísla nebudú prebytočné nuly.

#### Formát výstupu

Na výstup vypíšte číslo deliteľné deviatimi, ktoré vzniklo zo zadaného reťazca nahradením znakov ? ciframi 0 až 9. Toto číslo nemôže začínať nulami.

#### Hodnotenie

Úloha má 15 testovacích sád, za každú viete získať jeden bod. Podrobnejšie, pre jednotlivé sady platia nasledovné obmedzenia:

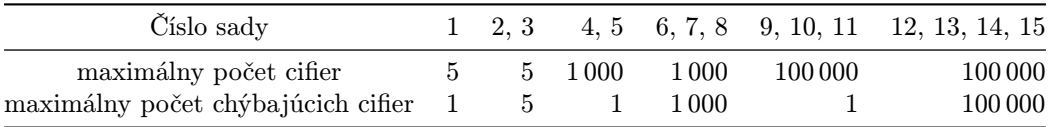

#### Príklady

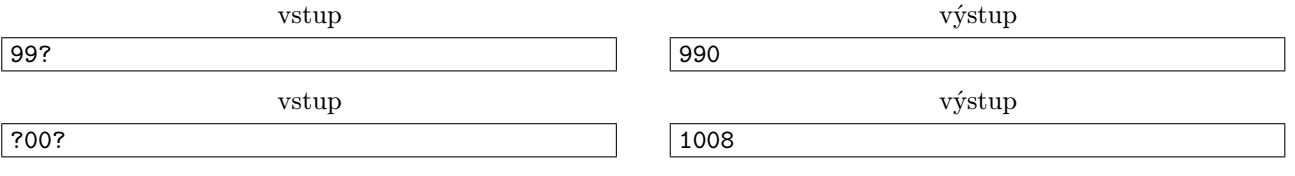

Číslo nemôže začínať nulou, preto je výstup 0009 alebo 0000 nesprávny.

<span id="page-3-0"></span><sup>1</sup>Na druhej strane však dokáže spočítať ľubovoľný intergrál.

vstup

výstup

### 5. Prechádzka lesom 15 bodov za riešenie

Ak nevieš programovať, nezúfaj! Môžeš sa to naučiť a ešte za to získať body, ktoré sa ti budú počítať namiesto tejto úlohy.

 $|0\rangle$ 

Stačí, že pôjdeš na stránku Programátorskej Liahne [\(liahen.ksp.sk\)](https://liahen.ksp.sk/). Keď budeš riešiť sadu **arrays cpp**, bodmi, ktoré získaš si môžeš nahradiť riešenie tejto úlohy. Stačí ak na spodku tejto stránky odovzdáš pdf-ko s prezývkou, ktorú používaš na Liahni.

#### Ak máte akékoľvek otázky ohľadom tejto úlohy, napíšte Andrejovi na ajo@ksp.sk

Žaba je prepracovaný a tak sa na víkend vybral do lesa. Potuluje sa lesom, dýcha čerstvý vzduch, nachvíľu nemyslí na všetky povinnosti, ktoré má a užíva si vtáčí spev. V jednom momente však zbadá mláku, potom druhú, tretiu a štvrtú. Narazil na močiar a rád by sa z neho dostal s čo najmenším úsilím.

Poobzerá sa a hovorí si: "Tamtú mláku by som vedel obísť tadiaľ. Hmmm, ale veď som predsa Žaba! Mohol by som ju preto preskočiť a ušetriť dobrých 60 kilojoulov."

"Ale tamtá sa mi preskočiť neoplatí, to by ma stálo viac energie ako to obísť."

Keď sa Žaba vrátil domov, zaujímalo ho, ako veľa energie vyplytval. A keďže jemu sa to počítať nechce, nechal to na vás.

#### Úloha

 $|?$ 

Dostanete od nás niekoľko čísel, ktoré vyjadrujú množstvo energie, potrebnej na obídenie jednotlivých mlák. Ďalej od nás dostanete dĺžku skoku, vyjadrenú počtom mlák, ktoré Žaba jedným skokom preskočí. Ak sa totiž Žaba rozhodne skočiť, musí to byť poriadny skok cez niekoľko mlák. Takisto vám zadáme množstvo energie, čo ho takýto skok stojí.

Vašou úlohou je vypočítať, koľko najmenej energie bolo potrebnej na prejdenie celého močiaru.

#### Formát vstupu

Na prvom riadku sa nachádzajú tri čísla n, d, k  $(1 \le n \le 100000, 1 \le d \le n, 1 \le k \le 100000) - n$  označuje počet mlák, d je veľkosť Žabovho skoku a k je množstvo energie, ktoré ho jeden skok stojí. Hodnota d udáva počet mlák, ktoré preskočí jednným skokom.

Na druhom riadku je n čísiel – *i*-te označuje množstvo energie potrebného na obídenie *i*-tej mláky. Pre každé číslo x na tomto riadku platí: 1 ≤ x ≤ 1 000.

Žabovu cestu si môžete predstaviť takto: Na začiatku sa Žaba nachádza pred prvou mlákou a musí prekráčať/doskákať až za poslednú. Kráčanie ho vždy posunie o jednu mláku ďalej, skok ho presunie ďalej o d mlák.

Pozor: Žaba svojim skokom nemôže skočiť ďalej ako priamo za poslednú mláku. Nevie totiž, aké nebezpečenstvo za močiarom môže číhať, kedže nemá túto oblasť zmapovanú.

#### Formát výstupu

Na výstup vypíšte jedno číslo, najmenšie množstvo energie, ktoré Žaba musel vydať aby sa úspešne dostal z močiaru. Môžete predpokladať, že toto číslo sa vám zmestí do bežnej celočíselnej premennej, akou je napríklad int  $v C++$ .

#### Hodnotenie

Vstupy sú rozdelené do troch sád, pre ktoré platia nasledovné obmedzenia:

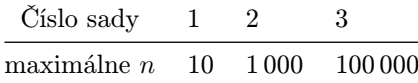

#### Príklady

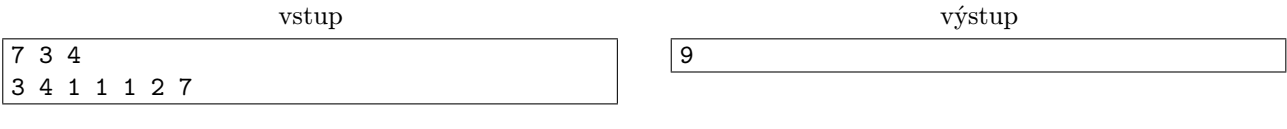

<span id="page-5-0"></span>V tomto prípade Žaba najskôr zo začiatočnej pozície preskočí 3 mláky, ktorých obchádzanie by ho stálo  $3 + 4 + 1 = 8$  energie. Tento skok ho stojí 4 energie. Následne obíde štvrtú mláku, čo ho stojí 1 energiu. Nasleduje skok až za poslednú mláku. Vo výsledku teda minie  $4+1+4=9$  energie.

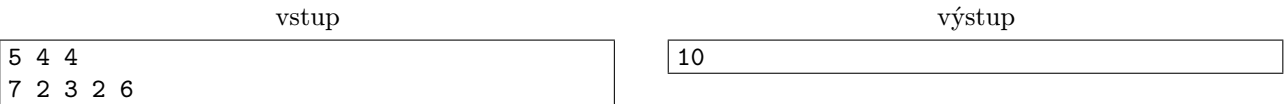

V tomto prípade sa najviac oplatí preskočiť prvé štyri mláky a poslednú prejsť pešo. Takéto riešeniu bude  $\check{Z}$ abu stáť 4 + 6 = 10 energie.

Všimnite si, že Žaba môže skákať iba spred prvej alebo spred druhej mláky. Ak by skákal neskôr, doskočil by mimo močiaru, čo spraviť nechce. Preto má iba tri možnosti ako močiarom prejsť – neskákať  $(7+2+3+2+6)$ 20), skočiť spred prvej mláky  $(4 + 6 = 10)$  alebo skočiť spred druhej mláky  $(7 + 4 = 11)$ .